rsync -Pahh source/ destination/

recuperer un site :

```
rsync -pavz –partial –progress –exclude=cache –exclude=cache-css
–exclude=cache-gd2 –exclude=cache-js –exclude=cache-texte –exclude=cache-
vignettes site distant: /mnt/MonNAS/dumpi/sauvegarde site-5-
janvier-2020/site-complet/
```
From: <http://debian-facile.org/> - **Documentation - Wiki**

Permanent link: **<http://debian-facile.org/utilisateurs:tyzef:tutos:rsync>**

Last update: **26/12/2021 10:21**

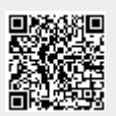